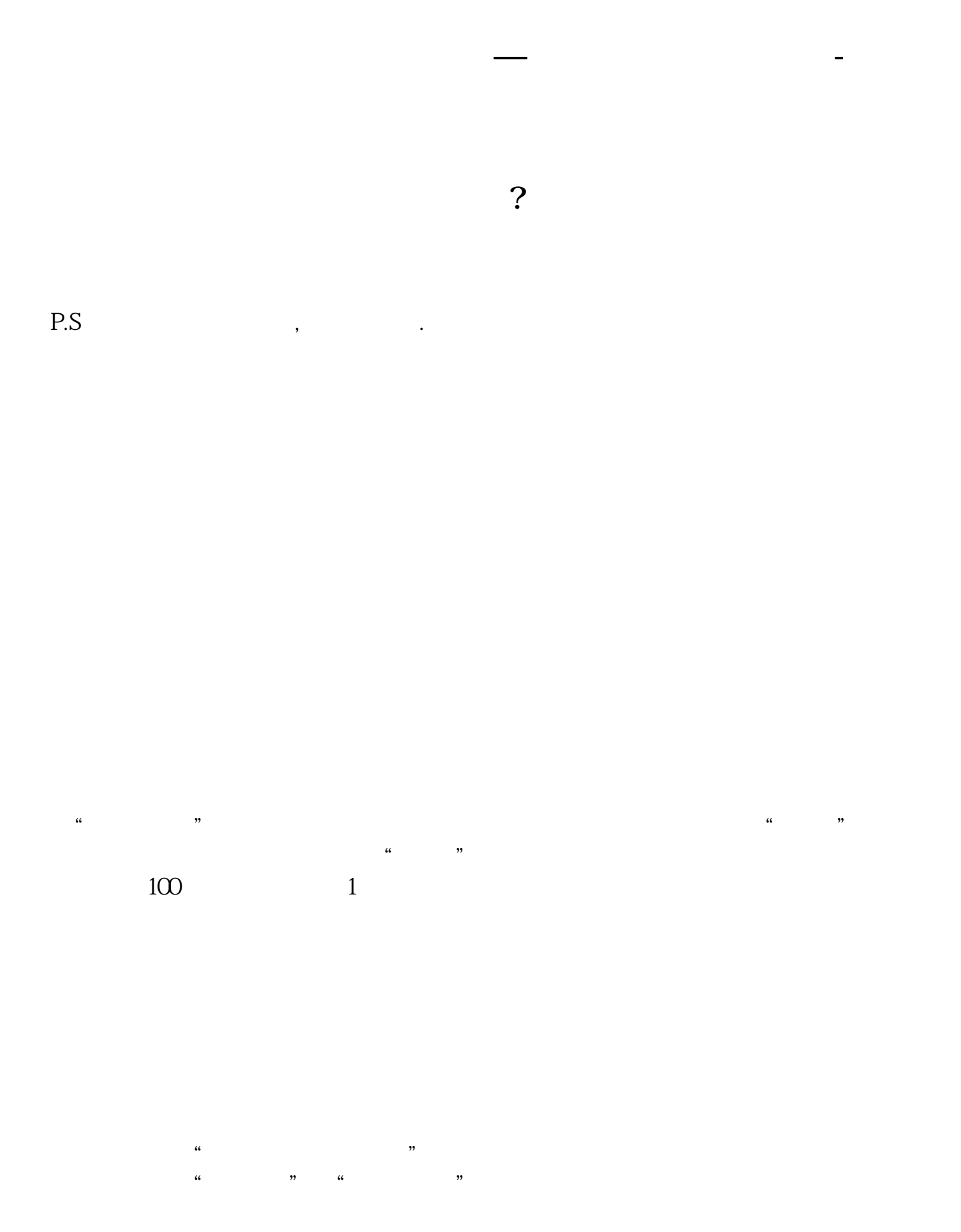

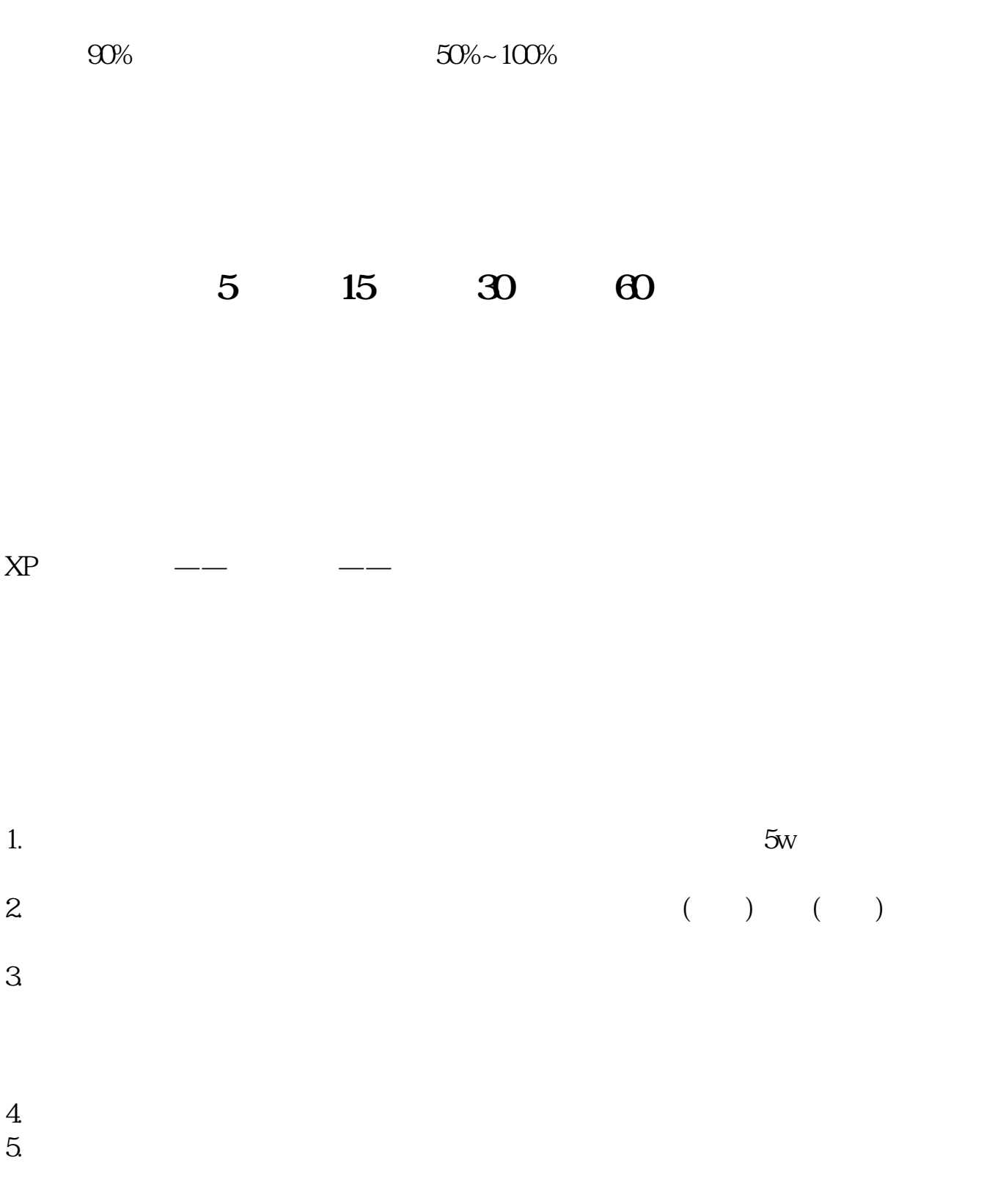

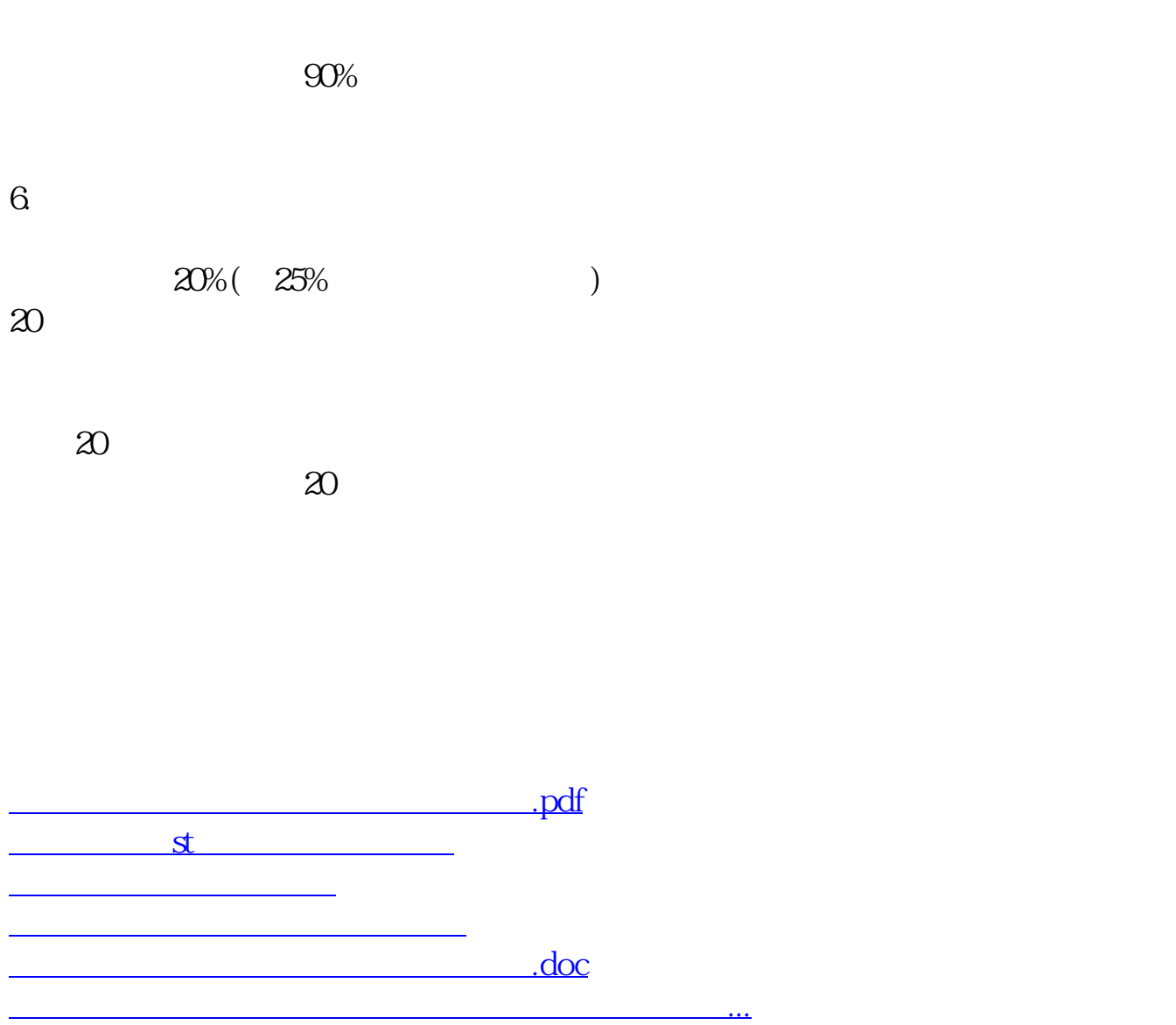

<https://www.gupiaozhishiba.com/chapter/9703266.html>